Gimp 2.8 User Manual Install [Windows](http://my.manualget.ru/to.php?q=Gimp 2.8 User Manual Install Windows) >[>>>CLICK](http://my.manualget.ru/to.php?q=Gimp 2.8 User Manual Install Windows) HERE<<<

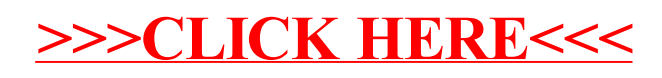